#### Introducing Stories in WordPress

#### **Visual storytelling for the open web**

- ➔ **Discover this new media: Web Stories**
- ➔ **Experience a Story on the open web together**
- ➔ **Explore use cases for Stories**
- ➔ **Learn how Stories for WordPress has come to be**
- ➔ **Demo! Walk through the visual editor together**
- ➔ **Review ads and how to add Stories to a site**

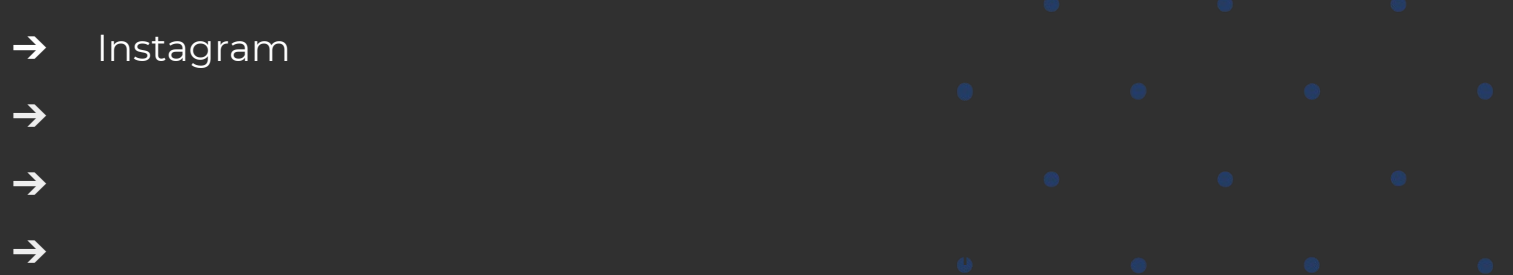

- ➔ Instagram ➔ Facebook  $\rightarrow$
- ➔ **NEW:** Stories live in the open web and now they are

➔ **NEW:** Stories live in the open web and now they are

- → Instagram
- ➔ Facebook
- → Snapchat, TikTok short format video, and so on...

- → Instagram
- ➔ Facebook
- → Snapchat, TikTok short format video, and so on...
- → NEW: Stories now live on the open web and they are coming to WordPress next!

#### How do Web Stories work in WordPress? Why does it matter? What problems are we solving for Users?

# Awesome visual editor in the dashboard plugin in WIP

Own your own content! **The WordPress way...** 

Engaging, fast-loading, full screen experiences with tappable interactions.

## Searchable We want our Stories to be searchable! **Web stories** appear in Search under Images, Discover, Search, and News

Short format and visual content with ads can be a better user experience on the web!

#### User experience focused design

Research shows us the way

#### User experience focused design

Research shows us the way

- Performant
- **Accessible**
- Secure plus...

#### Healthy open web ecosystem

Content creators decide how long the Web Stories lasts. No dark patterns.

#### Share across platforms & gain SEO benefits

We want maximum SEO benefits for our content creation work.

## Integrate and Share

Publish Web Stories on your site and on your client's sites, beautifully.

#### Marketing

So many use cases to highlight!

# Monetization and Ads

### Example from the wild **Link & QR Code Audience participation and the Contract of Audience participation**

What media and features can be included in a Web Story?

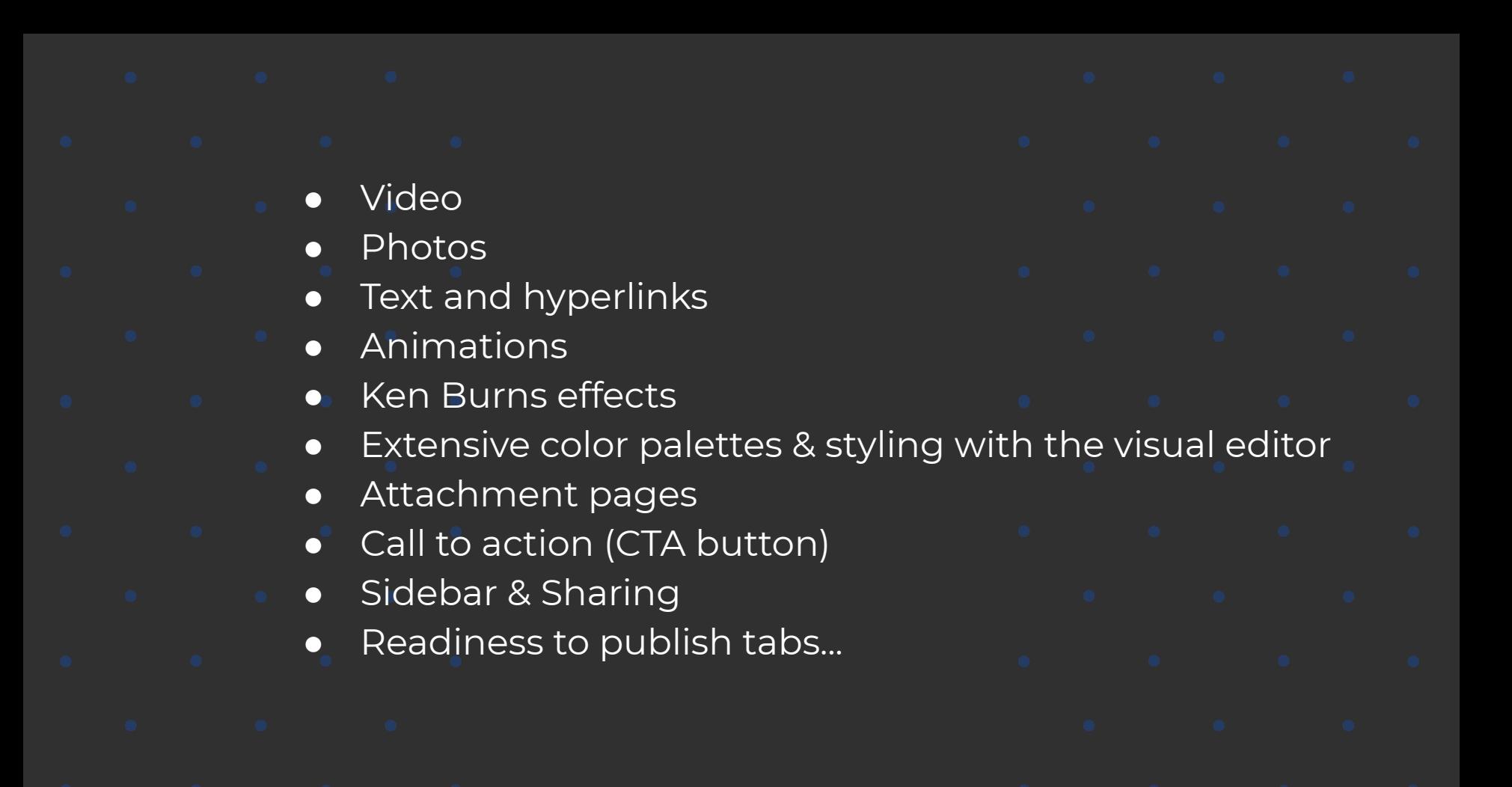

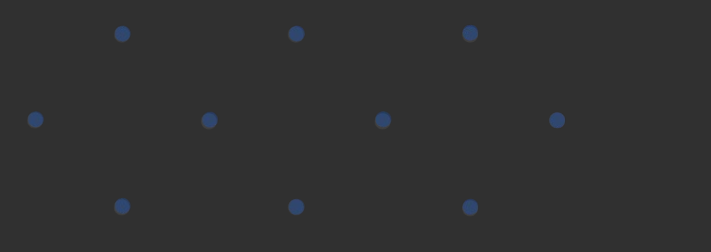

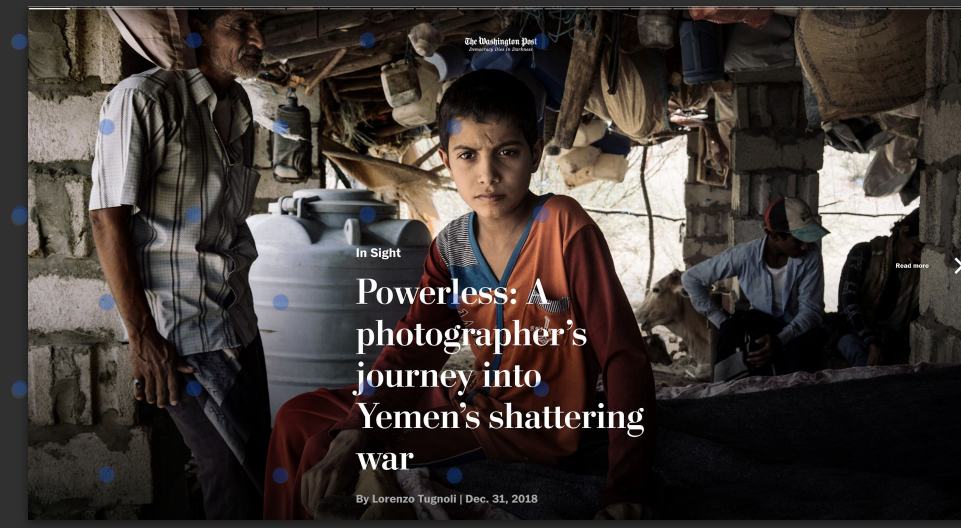

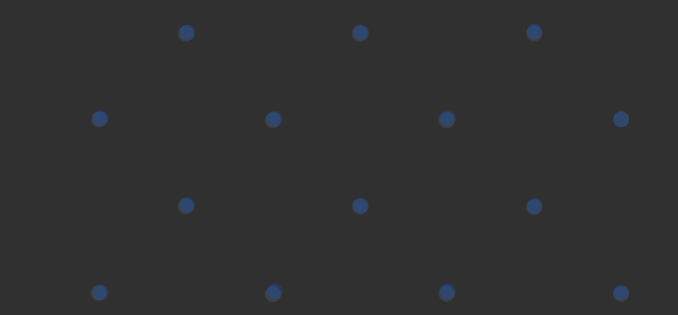

Links in presentation story - interactive experience (add as Page Attachment)

Note the Pulitzer prize awarded in early 2019

Demo attachment page

Use Cases and User Groups for WordPress

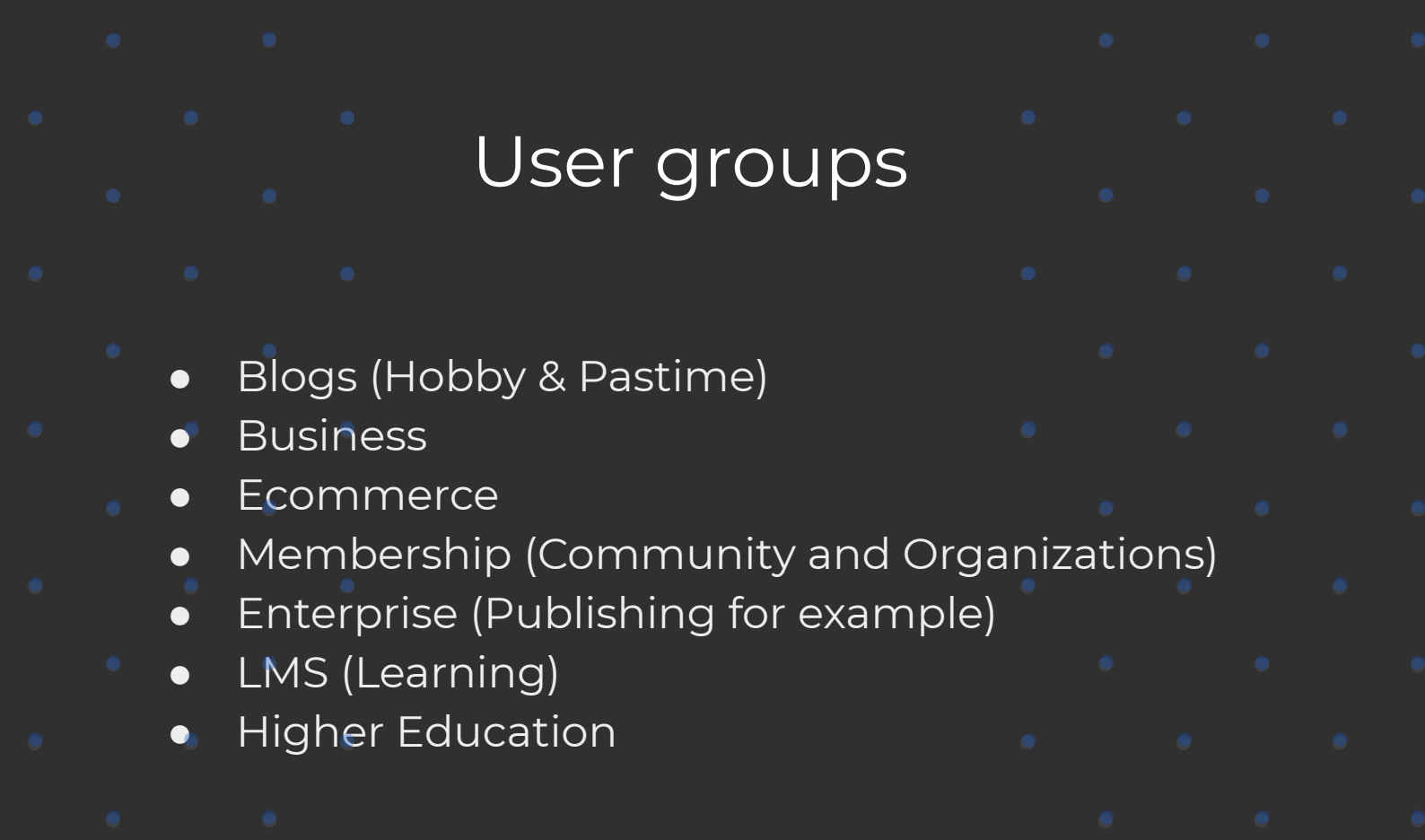

- 
- 

Specific use cases

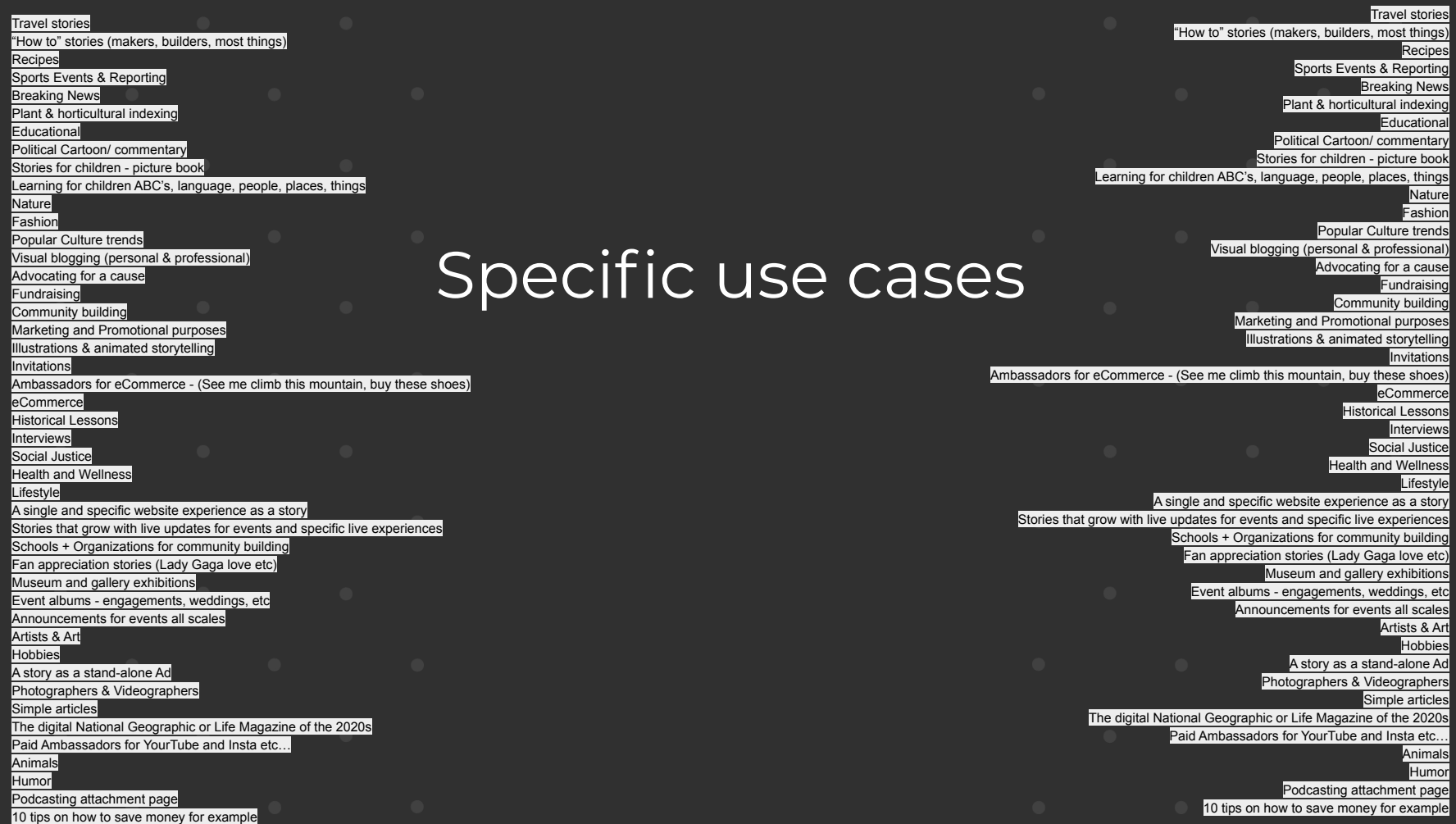

The Story Behind Stories

**Cutenberg** Constanting Constanting Constanting Constanting Constanting Constanting Constanting Constanting Constanting Constanting Constanting Constanting Constanting Constanting Constanting Constanting Constanting Consta and Proof of concept in 2018

Project Restart at the beginning of 2019

Another Restart: Moving away from Gutenberg Why did we choose Gutenberg?

#### Existing block based

system

#### Existing needed features

Starting with little effort

Why did we move away from Gutenberg?

Design conflicts

Working "against" Gutenberg

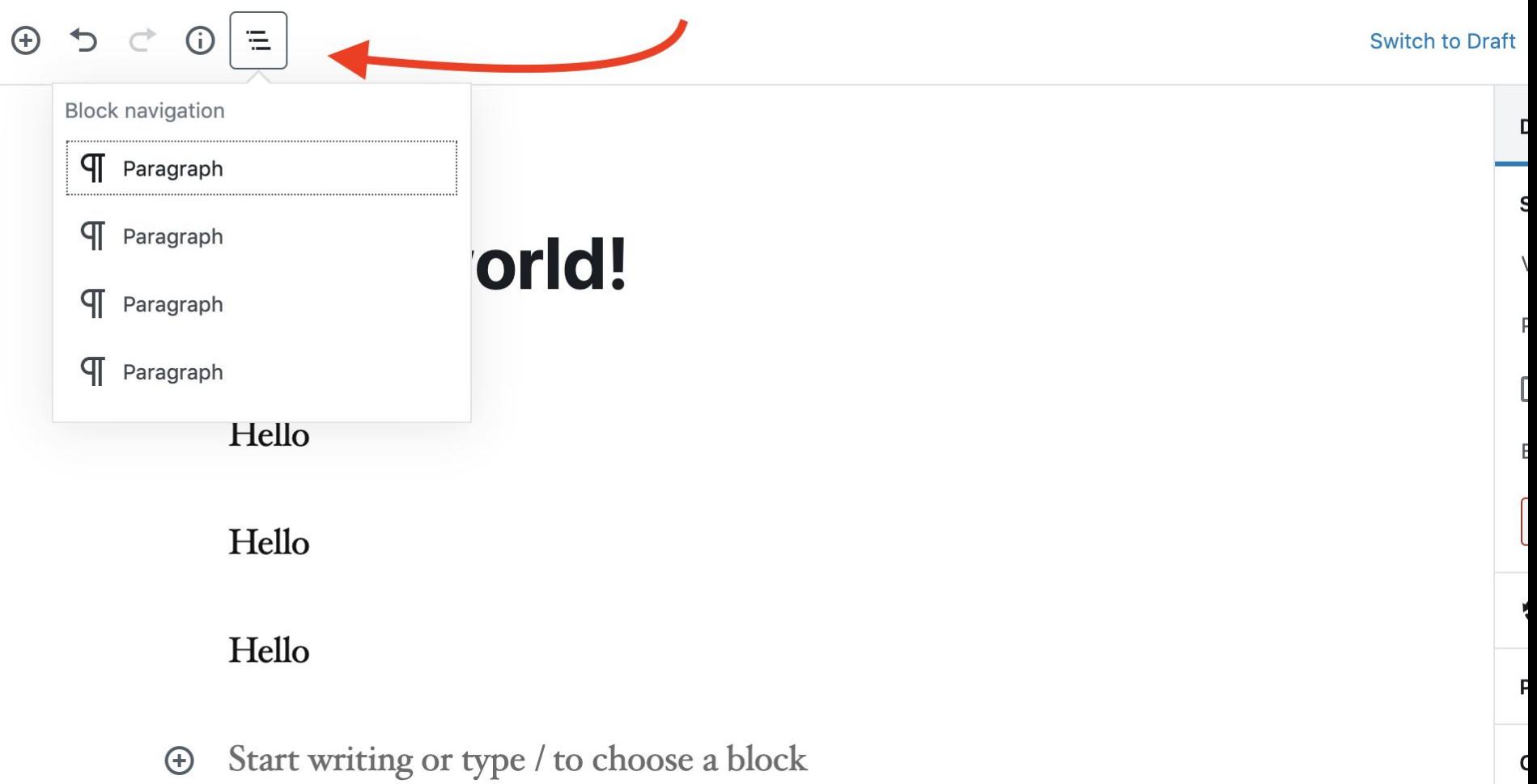

#### Hello world!

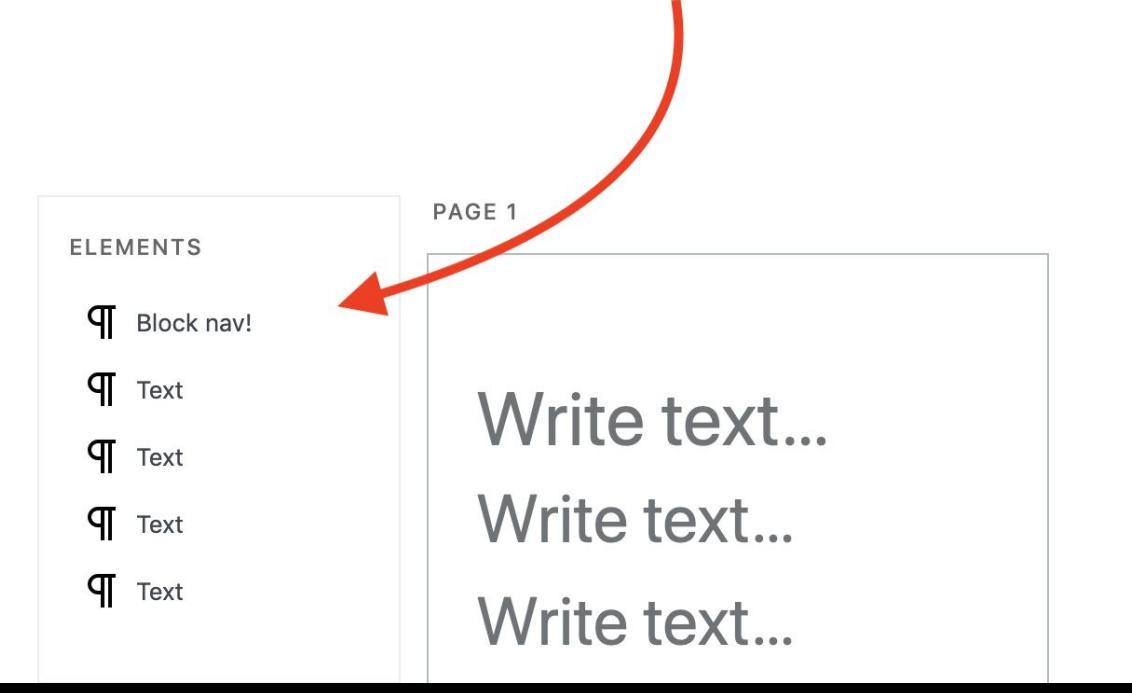

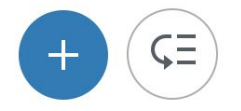

#### Not being in control of the tool

Implementation overview

#### Options we considered

#### 1. Continuing as-is

#### **2. Reusing parts of Gutenberg**

3. Start from scratch

#### Choice: React App

#### **Connection to WordPress**

The WordPress way...

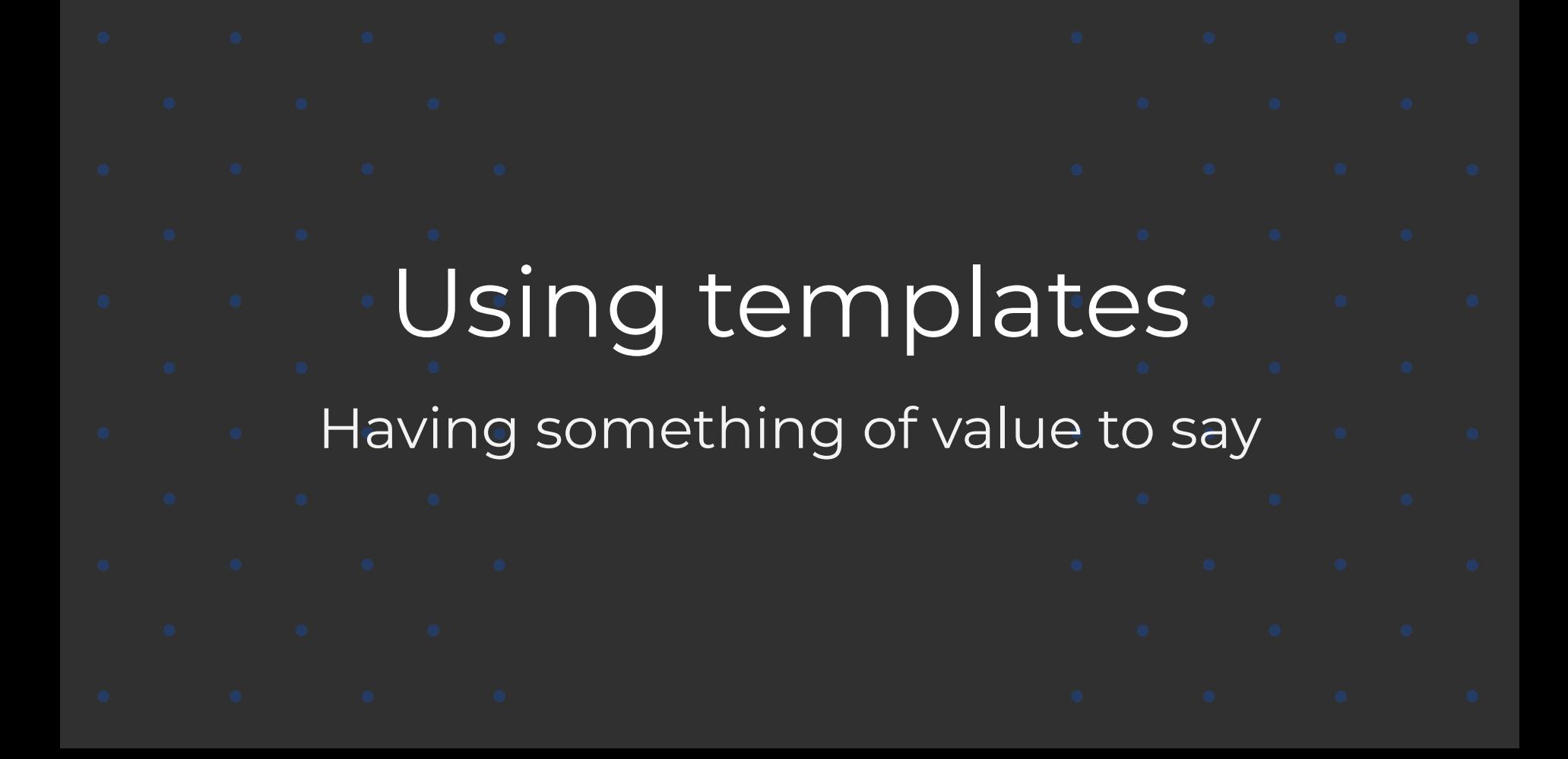

How the Web Stories tool helps to create beautiful stories:

### Walk-through Demo

3 types of ads ● A page in a story - like in a magazine **Production of the contract of the contract of the contract of the contract of the contract of the contract of the contract of the contract of the contract of the contract of the contract of the contract of the contract of** 

#### 3 types of ads

● A page in a story - like in a magazine An entire story can be an ad

●

#### 3 types of ads

● A page in a story - like in a magazine ● An entire story can be an ad ● Affiliate links

How to integrate Stories into your blog

Work In Progress: Web Stories Plugin Legacy: via AMP plugin

Do I need an AMP compatible website?

Embedding Stories to your posts

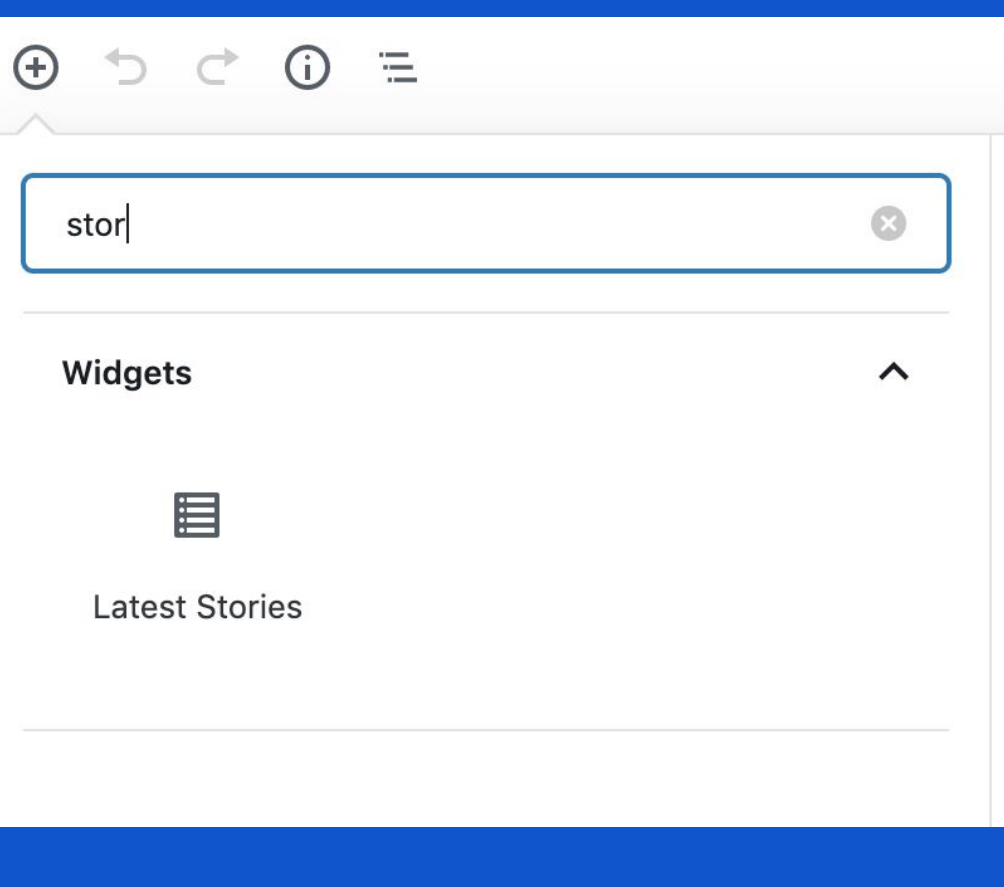

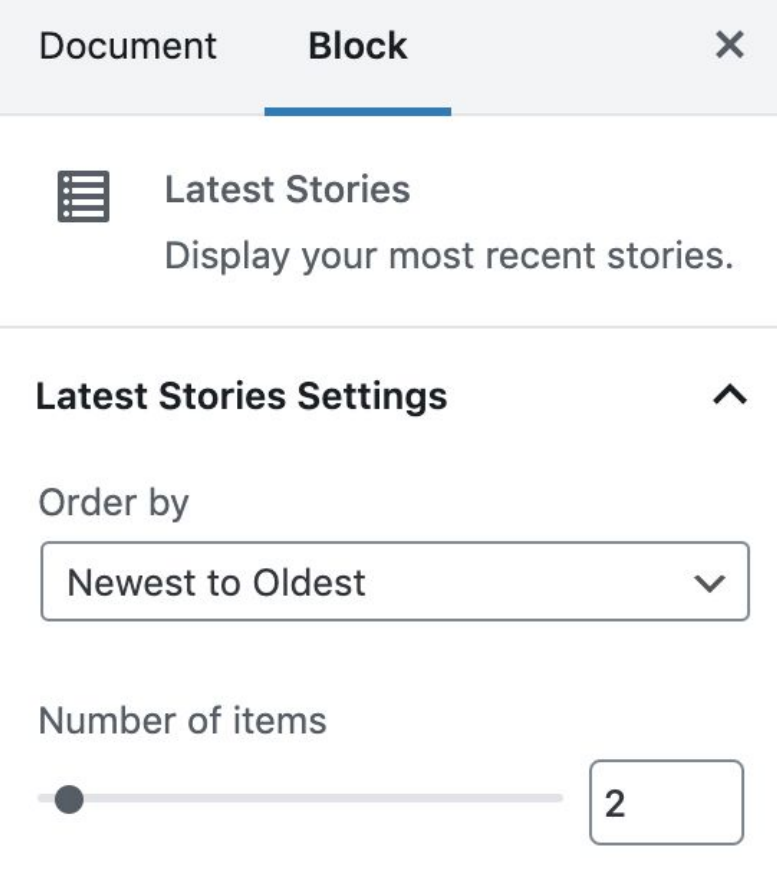

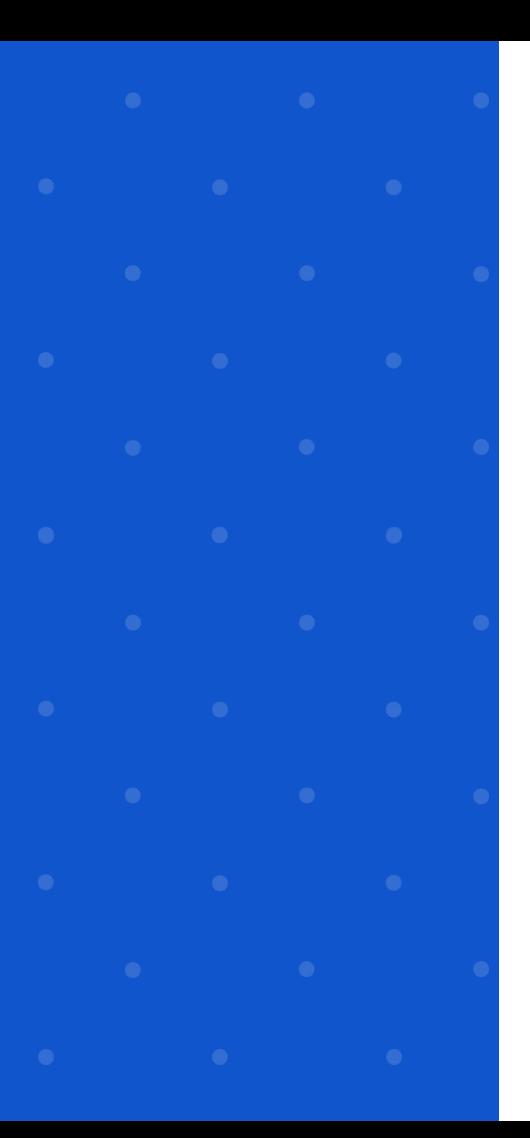

#### Hello world!

 $mina$ © October 28, 2019 1 Comment  $\angle$  Edit

Lorem ipsum dolor sit amet, consectetur adipiscing elit. Curabitur ultricies nulla ligula, a rutrum ligula sodales ac. Donec consectetur augue purus, sed interdum elit tincidunt ac. Etiam est diam, molestie eget ipsum et, laoreet maximus risus. Aliquam sed purus ultrices, fringilla ipsum sollicitudin, sollicitudin sem. Fusce in tincidunt ipsum, ut aliquam orci. Nunc tempor, nibh id viverra egestas, turpis tellus tincidunt libero, vel laoreet nunc metus quis lectus. Nullam mollis maximus nibh, et volutpat tortor sodales quis. Class aptent taciti sociosqu ad litora torquent per conubia nostra, per inceptos himenaeos. Proin lectus arcu, pretium id justo sed, convallis imperdiet tellus. Maecenas volutpat varius ornare. Mauris sit amet fermentum tellus, sed gravida dui. Donec ex eros, gravida a malesuada eu, convallis non lorem. Etiam vestibulum nibh in aliquet consequat.

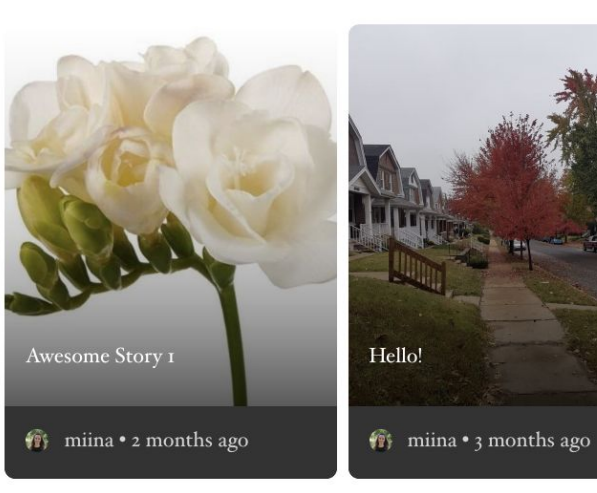

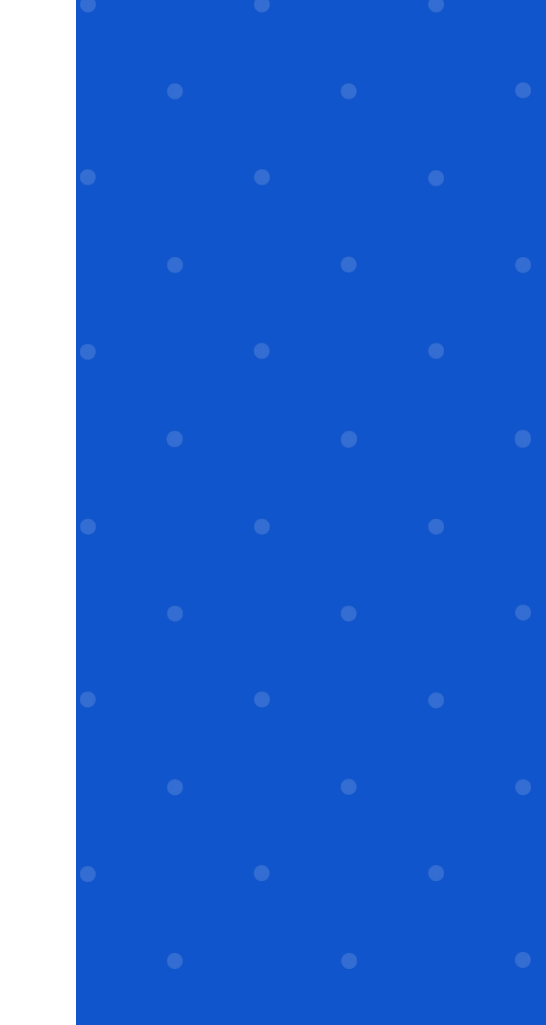

Future planned features

## Shared open template library

AI features

This presentation was built with Stories!

#### Presentation link

Special thank you to XWP, Google & WordCamp Asia 2020

Cathi Bosco

@BeTheBreeze

Miina Sikk @MiinaSikk

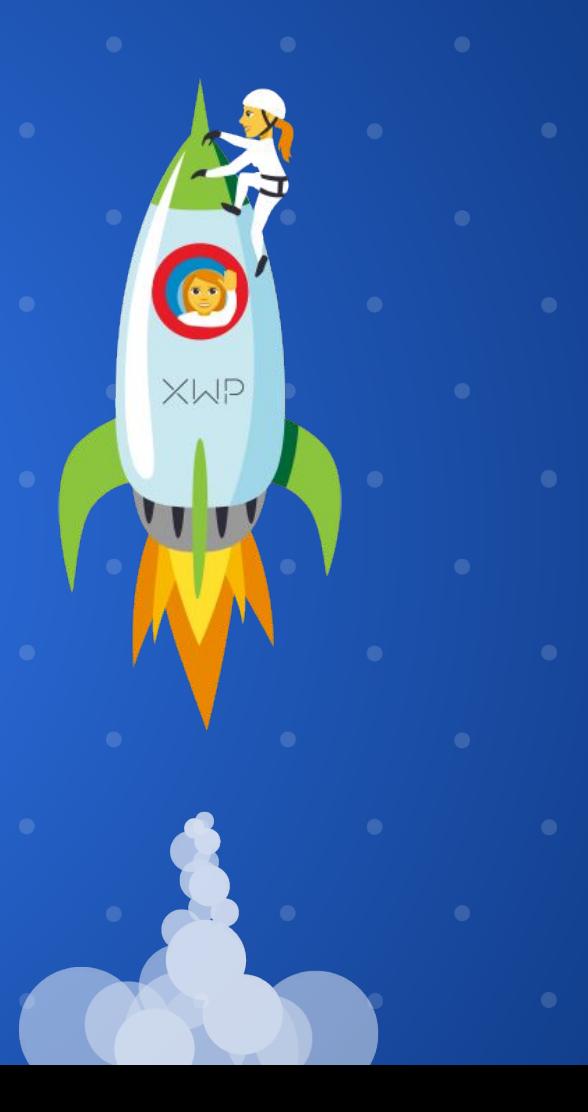